# Managing Data Analysis in RStudio using project-oriented workflow

Andriy Koval, Ph.D.

Health System Impact Fellowship

3<sup>rd</sup> Annual Training Retreat

2019-11-26-Tuesday

Toronto, Ontario

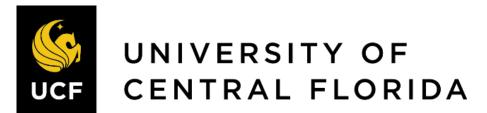

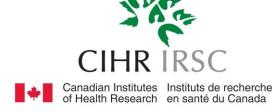

https://github.com/andkov/hsif-2019-data-analysis

# About me

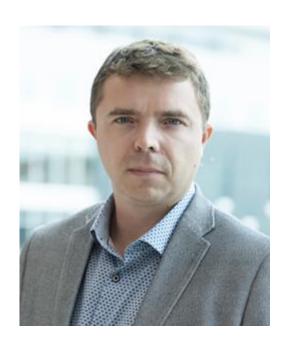

- Ph.D. in Quantitative Methods, Psychology (2014)
- Reproducible research enthusiast since 2012
- Graph maker
- See work at <a href="https://github.com/andkov">https://github.com/andkov</a>
- These slides and more at <a href="http://andriy.rbind.io">http://andriy.rbind.io</a>

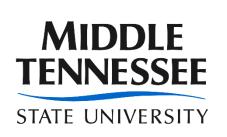

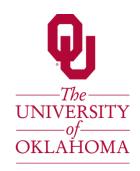

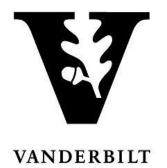

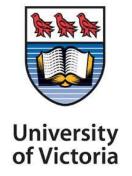

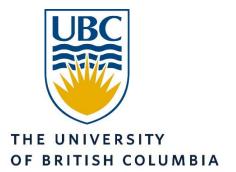

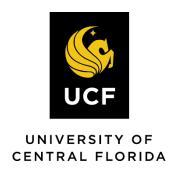

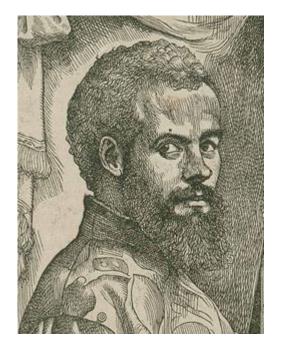

Andreas Vesalius

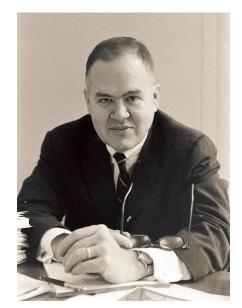

John Tukey

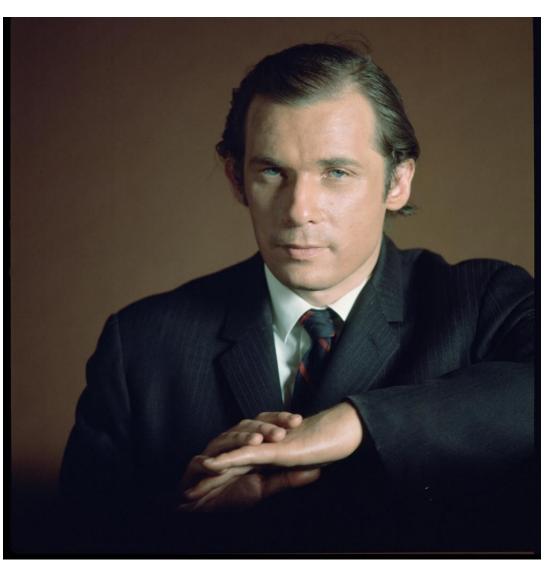

Glenn Gould

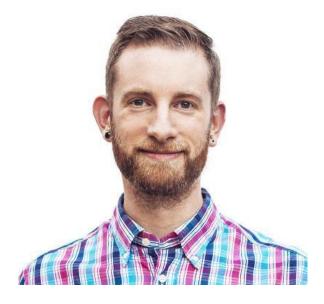

Hadley Wickham

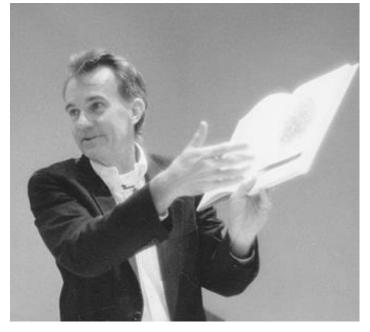

**Edward Tufte** 

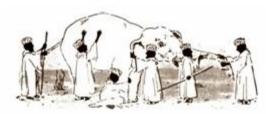

## Dialects of data expression

#### Tabular

| id | time | attend | model |
|----|------|--------|-------|
| 1  | 0    | 1      | 2.788 |
| 1  | 1    | 6      | 2.732 |
| 1  | 2    | 2      | 2.675 |
| 1  | 3    | 1      | 2.618 |
| 1  | 4    | 1      | 2.562 |
| 1  | 5    | 1      | 2.505 |
| 1  | 6    | 1      | 2.449 |
| 1  | 7    | 1      | 2.392 |
| 1  | 8    | 1      | 2.335 |
| 1  | 9    | 1      | 2.279 |
| 1  | 10   | 1      | 2.222 |
| 1  | 11   | 1      | 2.166 |
| 4  | Θ    | 2      | 2.788 |
| 4  | 1    | 1      | 2.732 |
|    |      |        |       |

## Algebraic

$$y_{ii} = \beta_0 + \beta_1 time_i + \varepsilon_{ii}$$
$$\beta_0 = \gamma_{00}$$
$$\beta_1 = \gamma_{10}$$

#### Semantic

In 2000 respondents attended church less than once a month (2.79) and gradually declined in their attendance since (.06 per year).

## Graphical

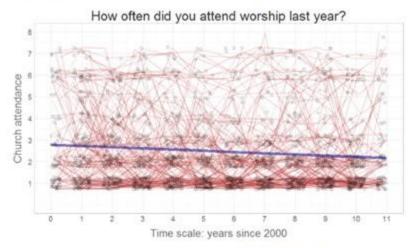

## Syntactic

nlme::gls(attend ~ 1 + time, data=dsM)

#### Numeric

#### Coefficients:

Value Std.Error t-value p-value (Intercept) 2.7882 0.07774 35.86 0 time -0.0566 0.01197 -4.73 0

#### Schematic

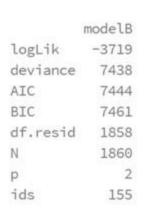

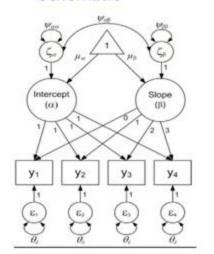

# About you

Q1.1 - How many undergraduate or graduate courses in statistics (or related field) have you taken so far?

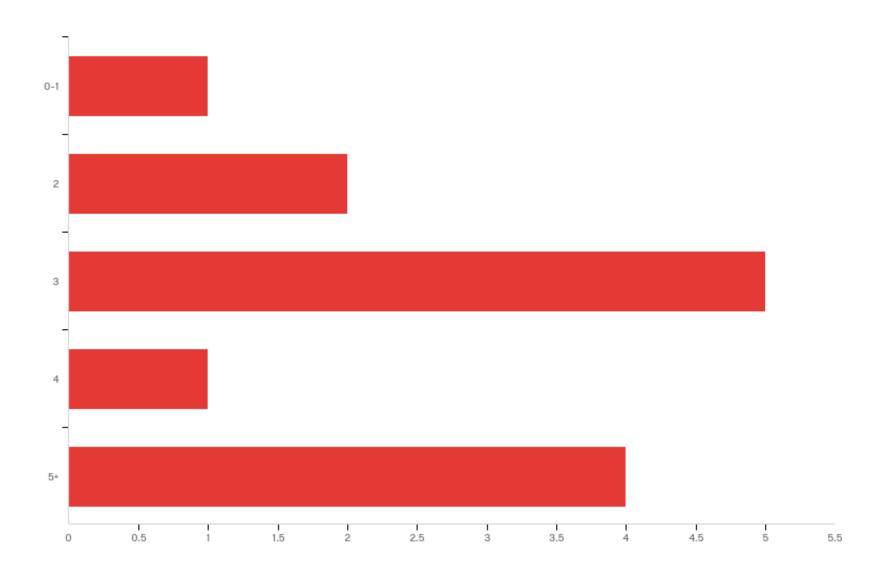

Q1.2 - What statistical software have you used AT LEAST ONCE in the last 3 years? (check all that apply)

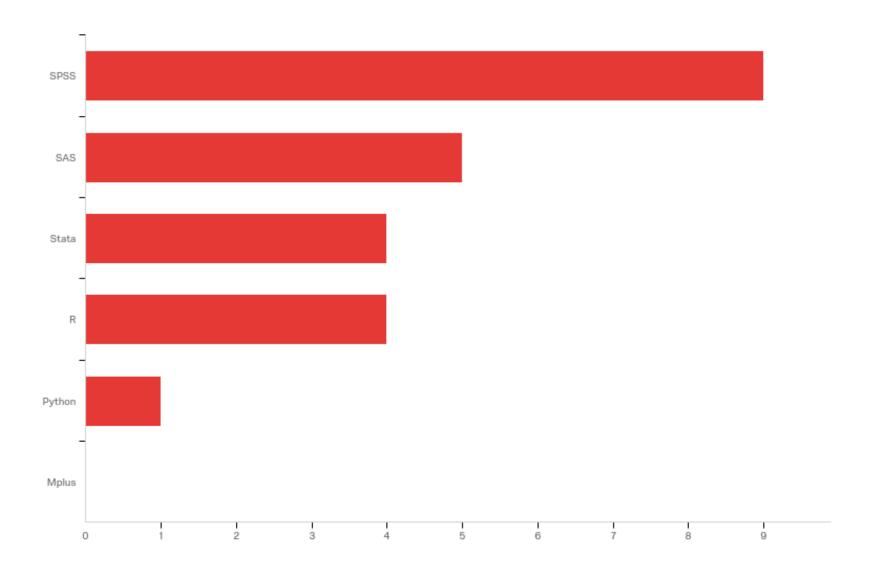

Q1.3 - You are asked to RUN A REGRESSION on an analysis-ready data set. With what software would you be most comfortable performing this task?

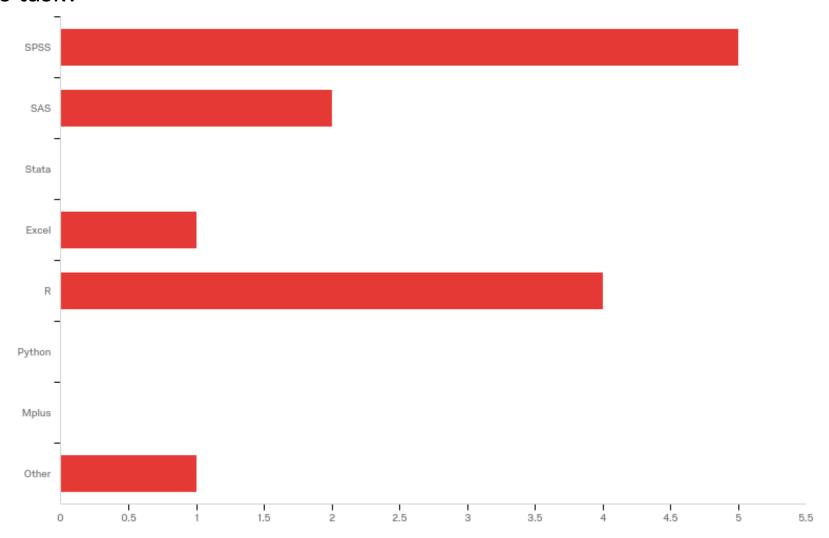

Q1.4 - You are asked to MAKE A GRAPH of a frequency distribution using an analysis-ready data set. With what software would you be most comfortable performing this task?

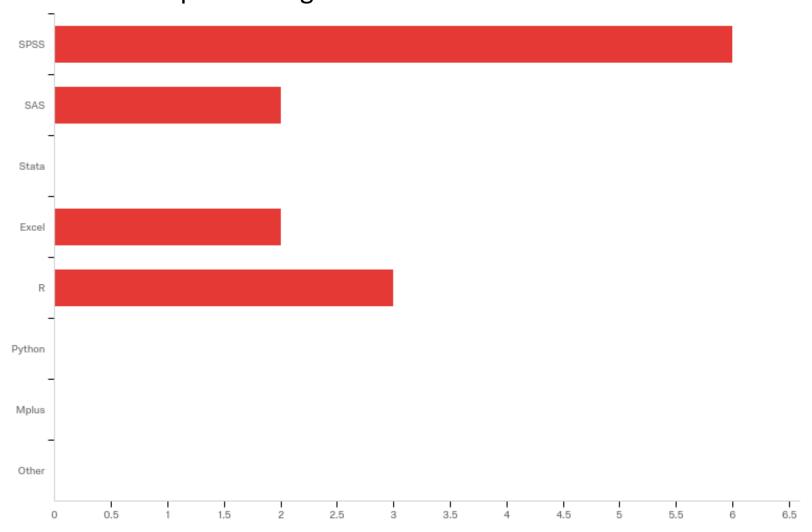

Q1.5 - Please complete the following sentence "I \_\_\_\_\_ use R for data analysis in my HSI Fellowship"

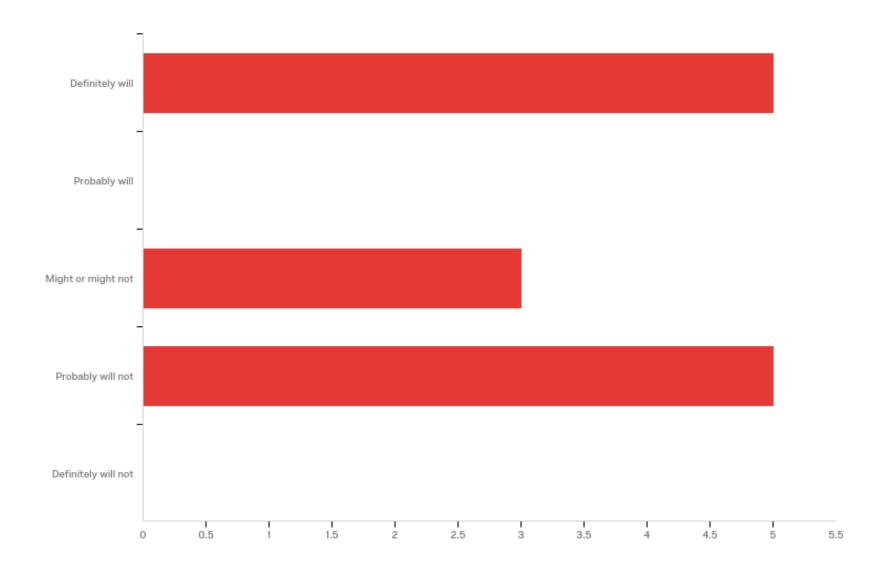

Q1.6 - With respect to learning more about data science with R, please rank your interests in the following learning objectives of this

Mean

2.33

3.25

4.33

2.25

workshop.

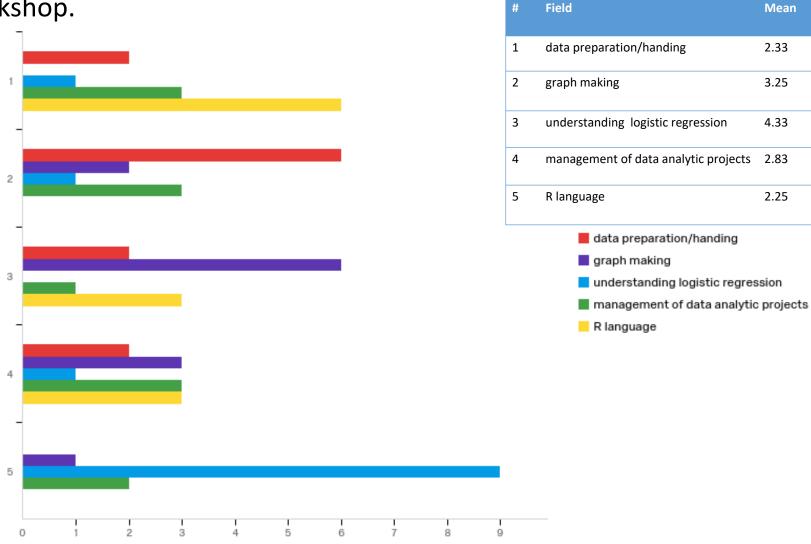

Q2.1 - I have created a graph using ggplot2 package before

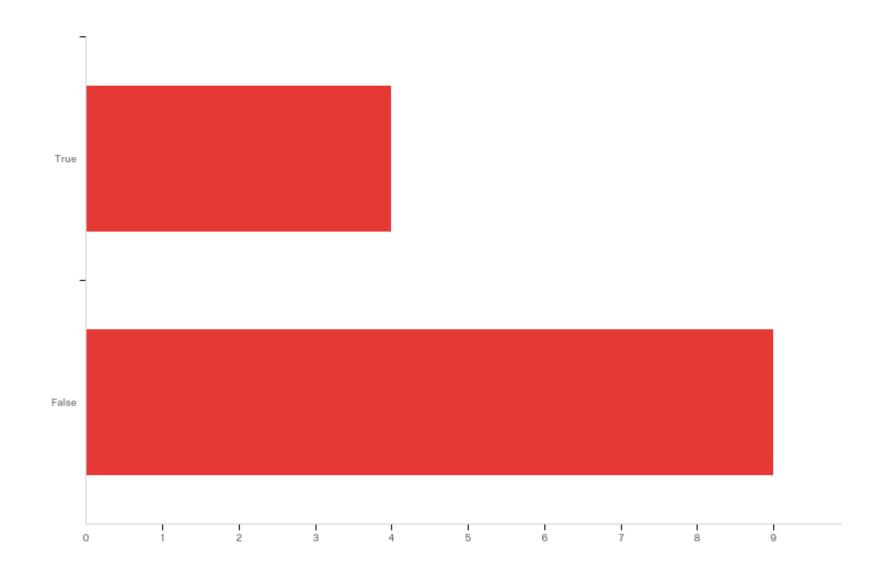

Q2.2 - I have worked with a Rmarkdown notebook before

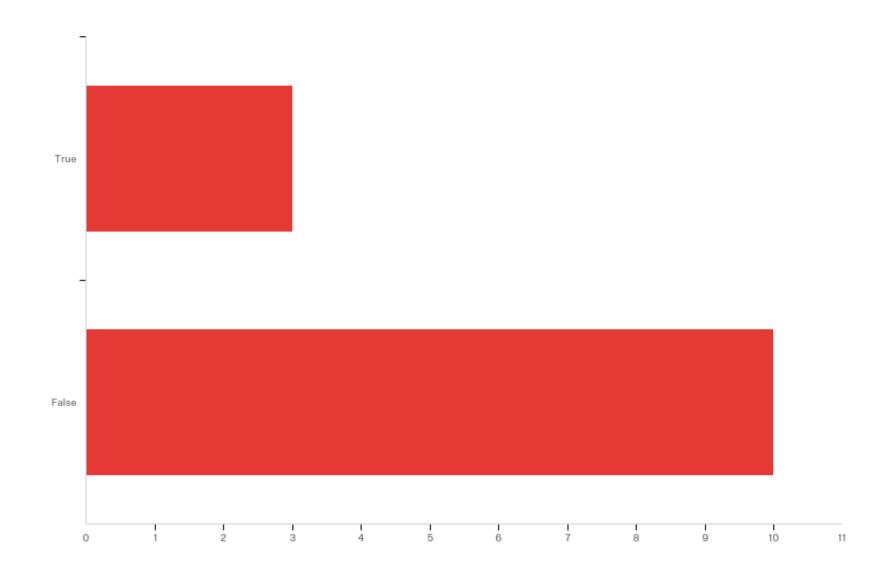

Q2.3 - I have written a custom function in R before

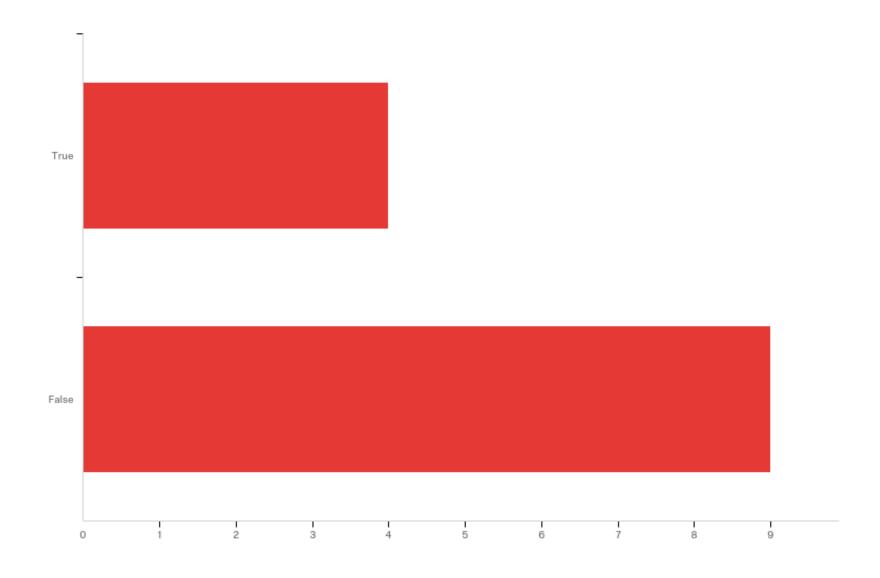

Q2.4 - When working with R language, I use `setdw()` command to establish a home directory

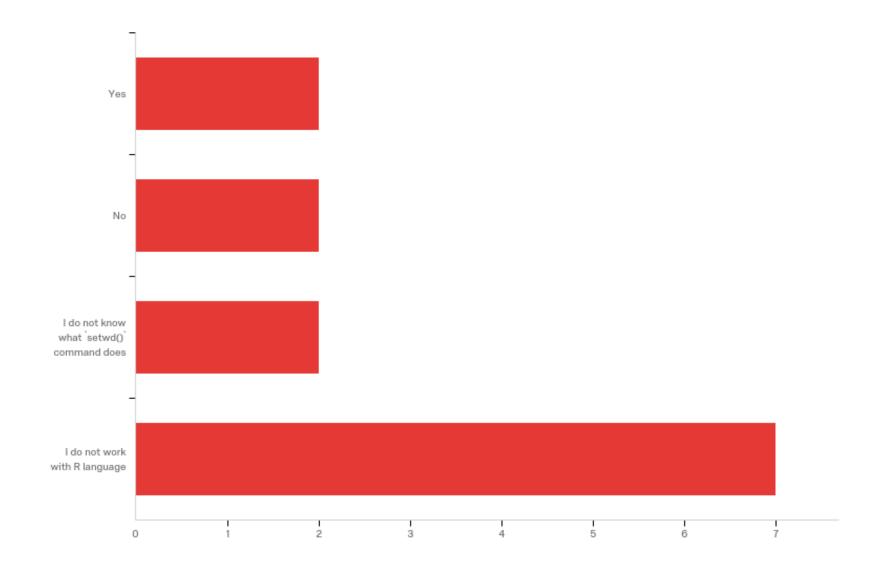

Q2.5 - When working in RStudio, I use Projects (i.e. create an .Rproj file)

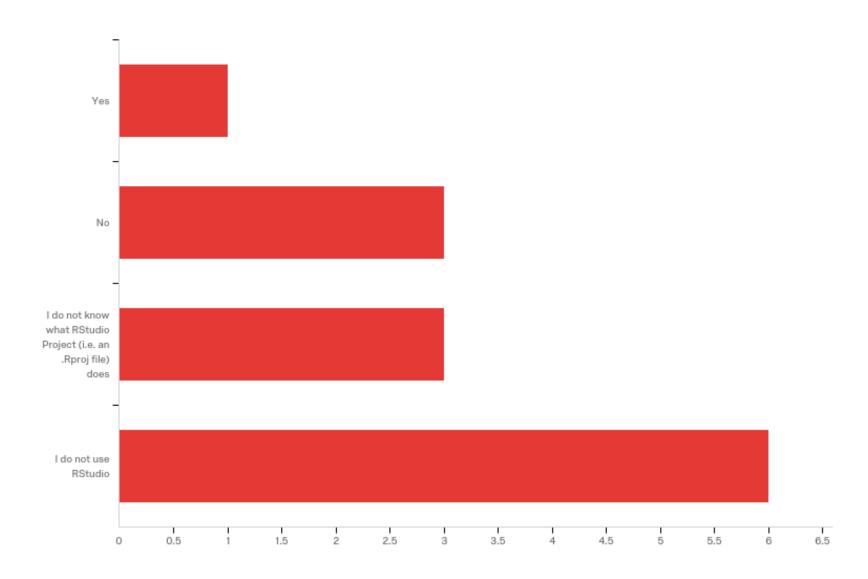

# About today

# Today we will learn to use R + RStudio for

- Wrangling
- Tabulating
- Modeling
- Graphing

We will re-create the analytic report posted on

https://github.com/andkov/hsif-2019-data-analysis

# Things to keep in mind

- What makes "data science" a science? Reproducibility
- Principles to keep in mind
  - Scripts are better than GUIs
  - Notebooks are better than scripts
  - Projects are better than Notebooks
- "There are only two hard things in programming: cache validation and naming things" Unknown
  - Success in Data Science = Craft + Imagination

# Approaches to managing data analysis

## **Traditional**

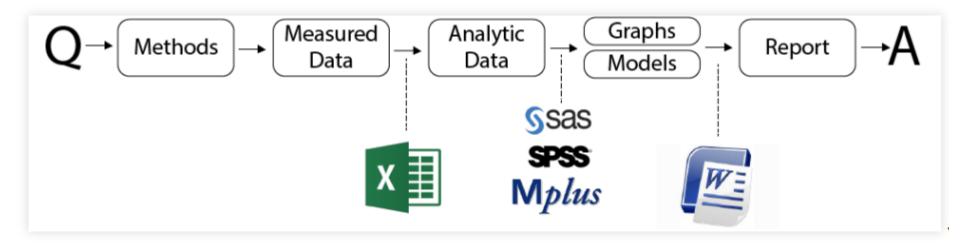

## Reproducible

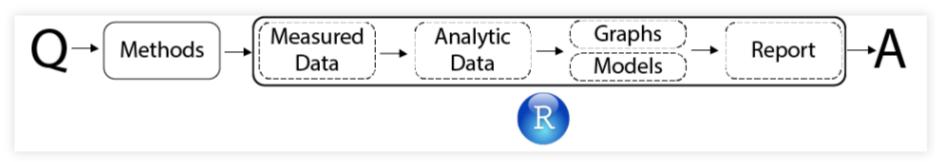

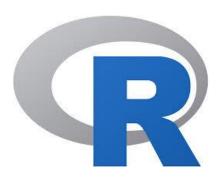

### language

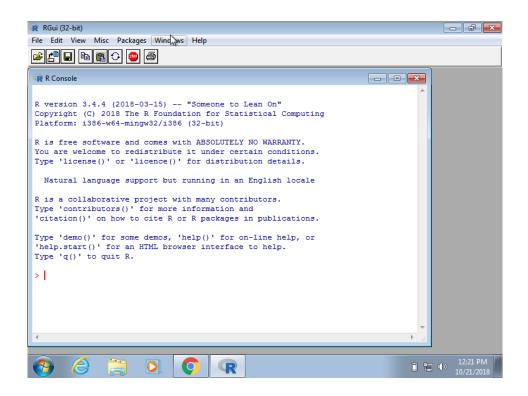

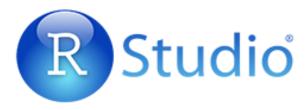

## Integrated Development Environment (IDE)

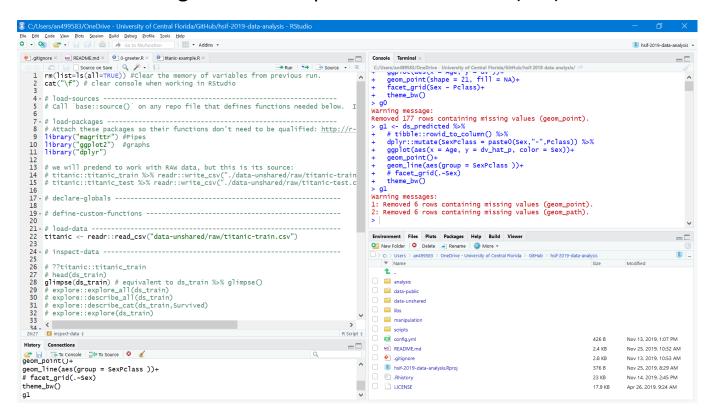

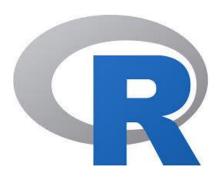

### language

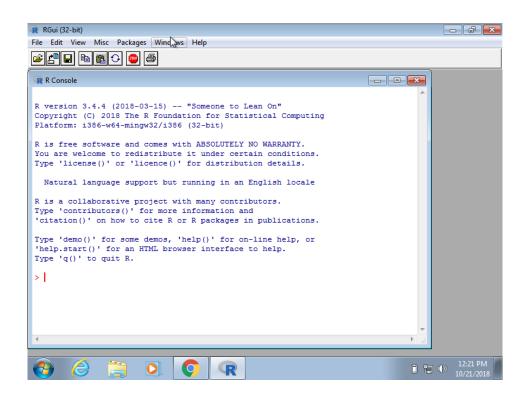

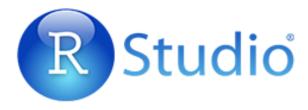

## Integrated Development Environment (IDE)

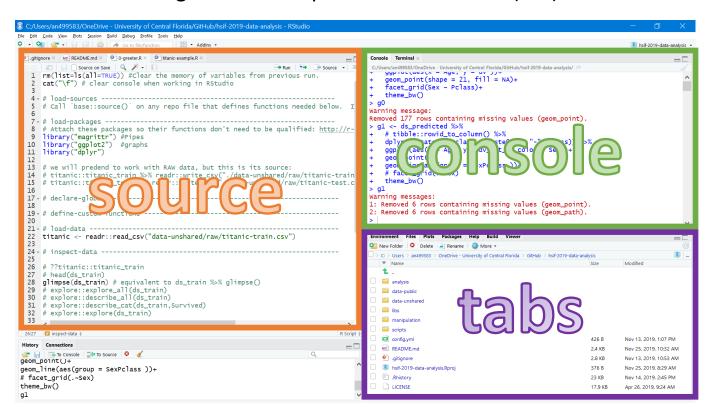

# Let us begin!

# Setting up RStudio: Suggested Pane Layout

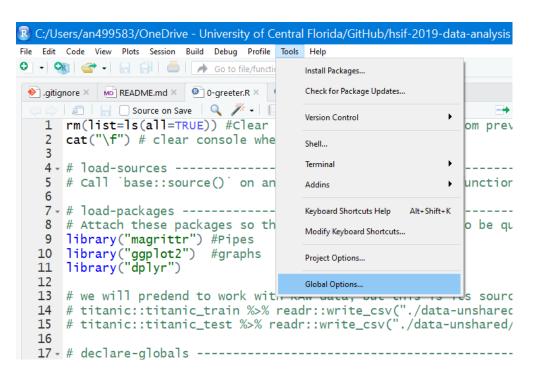

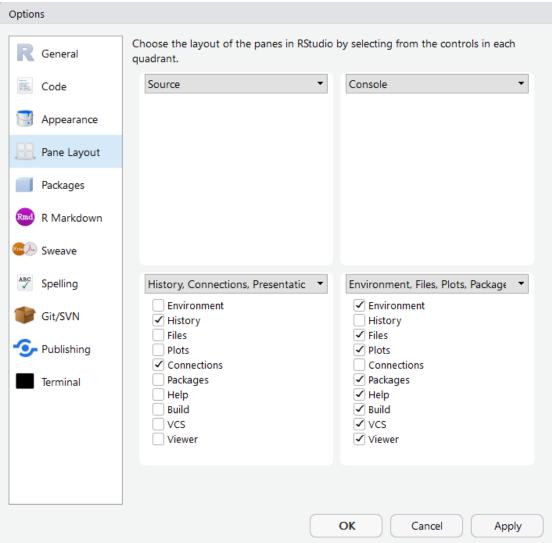

# In conclusion

# Verbs we have learned today

- head()
- dplyr::glimpse()
- explore::describe\_all()
- names()
- dplyr::group\_by()
- dplyr::summarize()
- tolower()
- dplyr::rename()
- dplyr::mutate()
- factor()

- stats::glm()
- summary()
- predict()
- plogis()

- ggplot()
- geom\_bar()
- geom\_point(

## https://github.com/andkov/hsif-2019-data-analysis

Download repository to view all materials

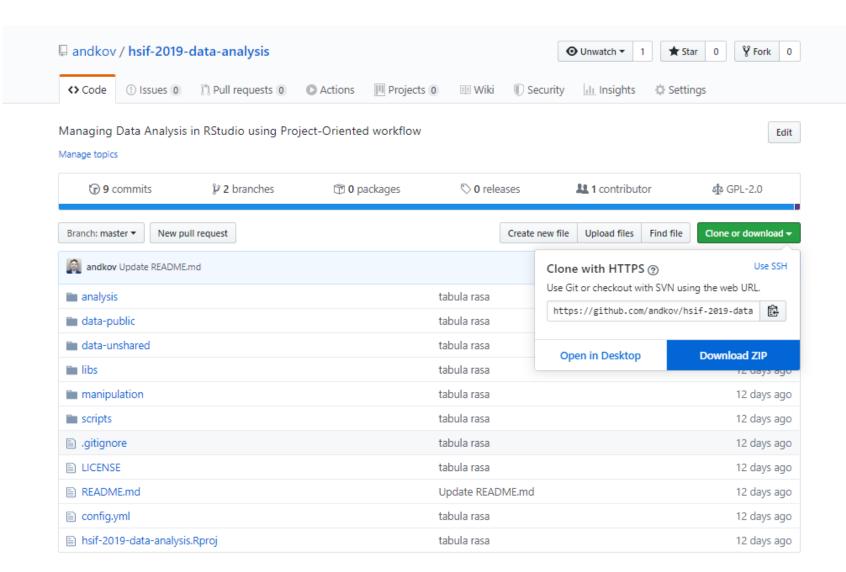

## Folder Architecture

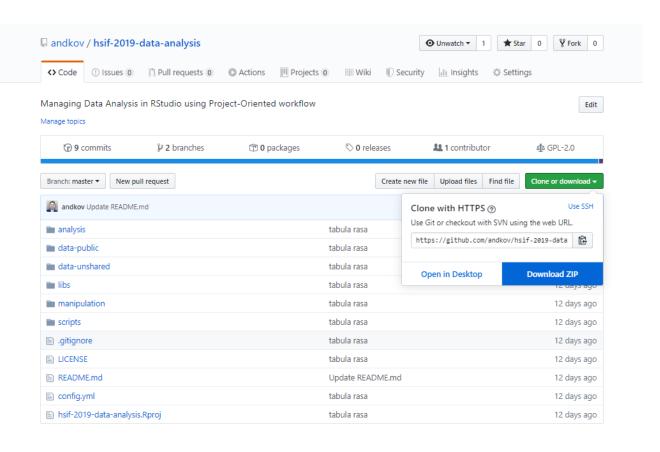

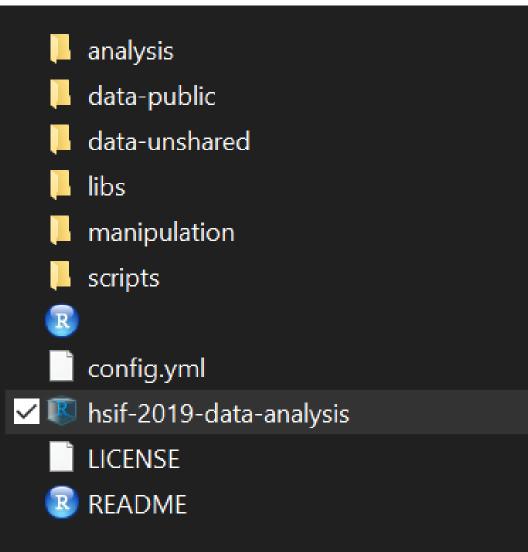

# Learning Resources

- Rmarkdown guide (<a href="https://rmarkdown.rstudio.com/">https://rmarkdown.rstudio.com/</a>)
- Logistic regression (Youtube: StatQuest + Logistic Regression)
- R4DS (<a href="https://r4ds.had.co.nz/">https://r4ds.had.co.nz/</a>) + swirl (<a href="https://swirlstats.com/">https://swirlstats.com/</a>)
- Introduction to ggplot2 (<a href="http://www.cookbook-r.com/Graphs/">http://www.cookbook-r.com/Graphs/</a>)

Handle your data! (Vesalius)

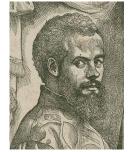

Look at your data! (Tukey)

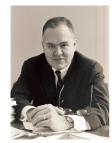

# Lessons & Metaphors

• Graph is art (Tufte)

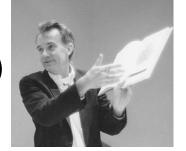

Graph is language (Wickham)

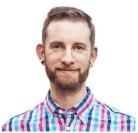

Coding is music (Gould)

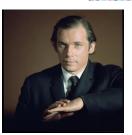

## Questions? Comments?

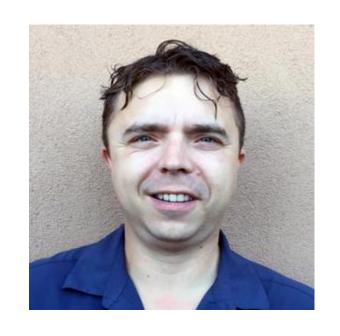

**Andriy Koval** 

https://github.com/andkov

http://andriy.rbind.io